SQLServer PDF

https://www.100test.com/kao\_ti2020/137/2021\_2022\_\_E5\_85\_B3\_E 4\_BA\_8ESQLS\_c98\_137794.htm 如果你正在负责一个基于SQL Server, SQL Server, SQL Server,

,我们做的是,我们做的是,我们做的是,我们做的是,我们做的是,我们做的是,我们做的是,我们做的是,我们

DBMS

SQL Server

T-SQL SQL Server

 $\mathcal{L}\left( \mathcal{L}\right)$ 

 $\text{SQL}$  , we have  $\text{SQL}$ 

T-SQL

SQL Server

",  $MSDN$ 

 $DBA$ 

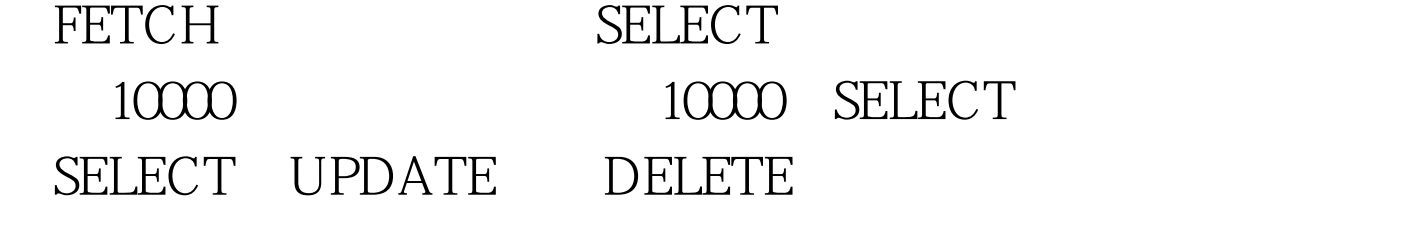

 $SQL$ T-SQL  $100,000$  40

 $10$ 

T-SQL 100Test

www.100test.com